**T**

**Tier, der**

Roland Mittmann 

Zu den wundersamsten Wesen, denen man in der Korpuslinguistik begegnen kann, gehört der Tier. So erging es uns weiland auch im Projekt *Referenzkorpus Altdeutsch*, in dem ich gute fünf Jahre lang mit Frau Prof. Donhauser zusammenarbeiten durfte. Schon ein Blick ins Lexikon verrät, um welch außergewöhnliche Kreatur es sich dabei handelt:

<sup>2</sup>Tier ['tiɐ̯], der *u.*, *bes. österr. u. schweiz.*, das; -s, Plur. -s, *analog zu* <sup>1</sup>Tier *auch* -e «engl.»: am Max-Planck-Institut in Nimwegen ersonnenes, langgestrecktes und sehr geselliges Datenwesen, das nur auf äußeren Reiz hin seinen Zustand verändert. Wurden Tiers früher mit Elan von Hand aufgezogen, ist man heute vermehrt zur Massentiererzeugung aus der Retorte übergegangen. Die Tierpflege erfolgt anschließend nach wie vor durch den Menschen. Bei sog. Annotieren ist auch eine Anpassung einzelner Eigenschaften möglich. Werden Tiers gruppiert, bildet sich meist eine strenge Hierarchie heraus und es kommt zur Entstehung eines gemeinsamen Korpus. Tiers nehmen jegliche Textdaten in sich auf, sodass sich bei unterschiedlichen Tiers je nach Art und Gestalt des Korpus eine Einschränkung der Aufnahme, verbunden mit einer eindeutigen Namensgebung, empfiehlt.

So manche Sorge haben die lieben Tierchen uns bei der Erstellung des Korpus bereitet. Zunächst galt es, jedem benötigten Zweck einen Tier zuzuweisen und diesen treffend zu benennen. Mit Elan brachten wir es schließlich auf stolze 40 von ihnen, viele allerdings nur selten gebraucht. Auch die Definition der möglichen Werte war jeweils mit tierischem Aufwand verbunden, und insbesondere verschlang für die Perl-Hühner unter uns die Erstellung der Daten für die automatisierte Tier-Befüllung viel Zeit. 

Grundvoraussetzung bei Annotieren mit Bezug auf unsere Textdaten war die Ausgestaltung eines hierarchischen Systems aus verschiedenen Tierarten, um eine streng parallele Anordnung zu gewährleisten. Während der *Main-Tier* (zweifellos nach dem Fluss, nahe dem Max Planck 1945 der Frankfurter Goethepreis verliehen wurde) auf den Namen *Referenztext W* getauft und wortweise mit den Daten der einschlägigen Druckausgaben gefüllt wurde, wurden Angaben zu Lemma, Übersetzung und Morphologie in *Symbolic‐Association‐Tiers* abgelegt, Wort für Wort verknüpft mit dem *Main-Tier*. Eine buchstabenweise Darstellung des Textes erfolgte schließlich in *Symbolic‐Subdivision‐Tiers*, bei denen die erste Annotation mit dem Textwort verknüpft wird und die übrigen Bezug auf die jeweils vorangehende nehmen. Für die ebenfalls vorkommenden *Time‐Subdivision‐Tiers* und *Included‐In‐Tiers* hatten wir hingegen keine Verwendung. Trotz aller Bemühungen weigerten sich die Tiers oft, mit Elan zu erscheinen, und so brauchte es unzählige Tierversuche, bis wir den Bauplan von Hand aufgezogener Tiers restlos entschlüsselt und nachgebaut hatten (vgl. Abb. 1).

```
<TIER DEFAULT_LOCALE="de" LINGUISTIC_TYPE_REF="symb-
subdivision-tier" PARENT REF="Referenztext W" PARTICI-
PANT="SPK0" TIER ID="Referenztext B">
<ANNOTATION> 
<REF_ANNOTATION ANNOTATION_ID="TIE121_1" ANNOTA-
TION_REF="TIE123_1"> 
<ANNOTATION_VALUE>C</ANNOTATION_VALUE> 
</REF_ANNOTATION> 
</ANNOTATION> 
<ANNOTATION> 
<REF_ANNOTATION ANNOTATION_ID="TIE121_2" ANNOTA-
TION REF="TIE123_1" PREVIOUS ANNOTATION="TIE121_1">
<ANNOTATION_VALUE>h</ANNOTATION_VALUE> 
</REF_ANNOTATION> 
[...] 
\langleTIER><TIER DEFAULT_LOCALE="de" LINGUISTIC_TYPE_REF="main-
tier" PARTICIPANT="SPK0" TIER_ID="Referenztext W"> 
<ANNOTATION> 
<ALIGNABLE_ANNOTATION ANNOTATION_ID="TIE123_1" 
TIME SLOT REF1="ts3" TIME SLOT REF2="ts5">
<ANNOTATION_VALUE>Chumo</ANNOTATION_VALUE> 
</ALIGNABLE_ANNOTATION> 
</ANNOTATION> 
[...] 
</TIER>
<TIER DEFAULT_LOCALE="de" LINGUISTIC_TYPE_REF="symb-
association-tier" PARENT REF="Standard W" PARTICI-
PANT="SPK0" TIER ID="Lemma">
<ANNOTATION> 
<REF_ANNOTATION ANNOTATION_ID="TIE211_1" ANNOTA-
TION_REF="TIE133_1"> 
<ANNOTATION_VALUE>kūmo</ANNOTATION_VALUE> 
</REF_ANNOTATION> 
</ANNOTATION> 
[...] 
</TIER>
```
Abb. 1: Datenstruktur hierarchisch verknüpfter Tiers.

Eines der Ziele bei der Korpuserstellung war es zudem, die Textwörter in größere Strukturzusammenhänge einzubetten. Ein Main-Tier duldet jedoch oberhalb von sich keinen weiteren Tier, sodass wir zu diesem Zweck weitere *Main-Tiers* erzeugen mussten (vgl. Abb. 2). Deren nötige Parallelität sorgte später bei der Tierpflege oft für Probleme, da die Streckung eines *Main-Tiers* - etwa bei Einfügung oder Verlängerung von Wörtern - nur von den diesem untergeordneten Tiers übernommen wird. Oft staunten wir über das völlig unerwartete Tierverhalten, je nachdem, ob wir den *normalen*, den *Bulldozer‐* oder den *Verschiebe‐Modus* zur Her‐ beiführung des Tierwachstums gewählt hatten. Überhaupt gehörte die oftmals nötige Schaffung zusätzlichen *Annotier*‐Platzes zu den technisch aufwendigsten Arbeiten bei der Tierpflege, nicht zuletzt, da eine exakte Parallelität mehrerer *Main-Tiers* bei händischer Bearbeitung mit Hilfe einer Maus nur unter großen Mühen zu erreichen war.

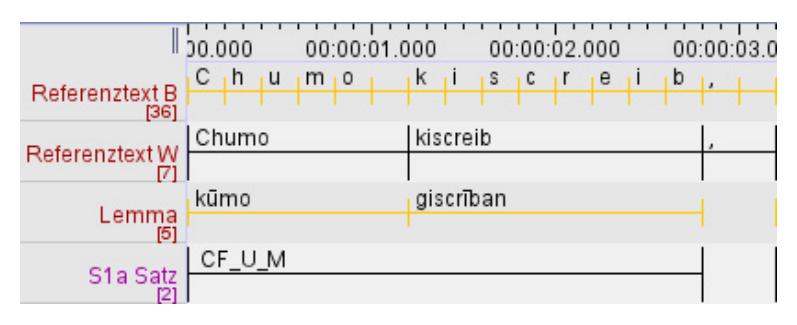

Abb. 2: Parallele Tiers in ihrer gewöhnlichen Umgebung.

Unsere Tiers waren letztlich für den Export bestimmt und wurden nach Abschluss der Pflege nach *ANNIS* überführt, nicht ohne dabei den Weg über *EXMARaLDA* und *PAULA* zu nehmen.

Wer jetzt neugierig geworden ist, findet das *Referenzkorpus Alt*deutsch mit allen althochdeutschen und altsächsischen Textzeugnissen unter www.deutschdiachrondigital.de - mit benutzerfreundlicher Abfragefunktion und einer Ergebnisdarstellung im Tabellenformat. Tierfreunde, die vor Elan nicht zurückschrecken, werden hingegen fündig unter *tla.mpi.nl/tools/tla‐tools/elan*.